#### ΜΥΕ003: Ανάκτηση Πληροφορίας

Διδάσκουσα: Ευαγγελία Πιτουρά

Βαθμολόγηση. Στάθμιση όρων.

*Ακαδημαϊκό Έτος 2023-202*<sup>1</sup> *4*

## Τι θα δούμε σήμερα;

- **Βαθμολόγηση και κατάταξη εγγράφων**
- **Στάθμιση όρων (term weighting)**
- **Αναπαράσταση εγγράφων και ερωτημάτων ως** διανύσματα

## Boolean Μοντέλο

- Μέχρι τώρα, τα ερωτήματα που είδαμε ήταν Boolean.
	- **Τα έγγραφα είτε ταιριάζουν στο ερώτημα, είτε όχι**

Κεφ. 6.2.2

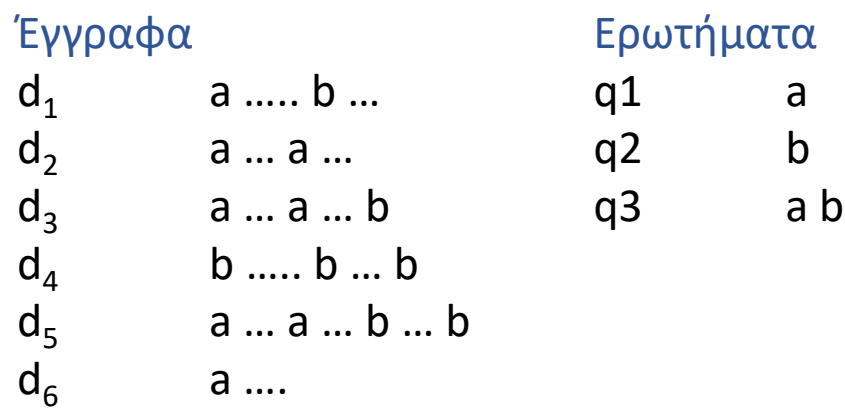

 $\langle \bullet \rangle$ 

# Boolean Μοντέλο

- Τα Boolean ερωτήματα συχνά έχουν είτε *πολύ λίγα* (=0) είτε *πάρα πολλά* (χιλιάδες) αποτελέσματα ("feast or famine")
	- Ερώτημα 1: "*standard user dlink 650*" → 200,000 hits
	- Ερώτημα 2: "*standard user dlink 650 no card found*": 0 hits
- Χρειάζεται επιδεξιότητα για να διατυπωθεί μια ερώτηση που έχει ως αποτέλεσμα ένα διαχειρίσιμο αριθμό ταιριασμάτων
	- AND πολύ λίγα OR πάρα πολλά

## Boolean Μοντέλο

- Κατάλληλο *για ειδικούς* με σαφή κατανόηση των αναγκών τους και γνώση της συλλογής
	- Επίσης, καλό *για εφαρμογές*: οι εφαρμογές μπορούν να επεξεργαστούν χιλιάδες αποτελεσμάτων.

- Αλλά, όχι κατάλληλο για την πλειοψηφία των χρηστών
	- Είναι δύσκολο για τους περισσότερους χρήστες να διατυπώσουν Boolean ερωτήματα
	- Οι περισσότεροι χρήστες δεν θέλουν να διαχειριστούν χιλιάδες αποτελέσματα.
		- Ιδιαίτερα στην περίπτωση των αναζητήσεων στο web

## Μοντέλα διαβαθμισμένης ανάκτησης

- Αντί ενός *συνόλου* εγγράφων που ικανοποιούν το ερώτημα, η *διαβαθμισμένη ανάκτηση (ranked retrieval)* επιστρέφει μια *διάταξη* των (κορυφαίων) για την ερώτηση εγγράφων της συλλογής
- Όταν το σύστημα παράγει ένα διατεταγμένο σύνολο αποτελεσμάτων, τα μεγάλα σύνολα δεν αποτελούν πρόβλημα
	- Δείχνουμε απλώς τα *κορυφαία* (top) *k* ( ≈ 10) αποτελέσματα
	- Δεν παραφορτώνουμε το χρήστη

Προϋπόθεση: ο αλγόριθμος διάταξης να δουλεύει σωστά

## Μοντέλα διαβαθμισμένης ανάκτησης

- Η διαβαθμισμένη ανάκτηση συνήθως με *ερωτήματα ελεύθερου κειμένου*
	- *Ερωτήματα ελεύθερου κειμένου (Free text queries)*: Μία ή περισσότερες λέξεις σε μια φυσική γλώσσα (αντί για μια γλώσσα ερωτημάτων με τελεστές και εκφράσεις)

Κεφ. 6

## Βαθμολόγηση ως βάση της διαβαθμισμένης ανάκτησης

- Θέλουμε να επιστρέψουμε τα αποτελέσματα διατεταγμένα με βάση *το πόσο πιθανό είναι να είναι χρήσιμα στο χρήστη* ή με βάση *τη συνάφεια τους με το ερώτημα*
- Πως θα διατάξουμε-διαβαθμίσουμε τα έγγραφα μιας συλλογής με βάση ένα ερώτημα;
	- Αναθέτουμε ένα βαθμό (score) ας πούμε στο [0, 1] σε κάθε έγγραφο
	- score(*d*, *q*): μετρά πόσο καλά το *έγγραφο d* "ταιριάζει" (match) με το *ερώτημα q*

## Βαθμός ταιριάσματος ερωτήματοςεγγράφου

• Χρειαζόμαστε ένα τρόπο για να αναθέσουμε ένα βαθμό σε κάθε ζεύγος ερωτήματος (*q*), εγγράφου (*d*)

#### $score(d, q)$

- <u>■ Αν κανένα όρος του ερωτήματος δεν εμφανίζεται στο έγγραφο, τότε ο</u> βαθμός θα πρέπει να είναι 0
- Όσο *πιο συχνά* εμφανίζεται ο όρος του ερωτήματος σε ένα έγγραφο, *τόσο μεγαλύτερος* θα πρέπει να είναι ο βαθμός
- Θα εξετάσουμε κάποιες εναλλακτικές για αυτό

### Προσπάθεια 1: Συντελεστής Jaccard

Υπενθύμιση: συνηθισμένη μέτρηση της επικάλυψης δύο συνόλων *A* και *B* jaccard*(A,B) =* |*A* ∩ *B*| / |*A* ∪ *B*|

- jaccard $(A, A) = 1$
- jaccard*(A, B) =* 0 if *A ∩ B =* 0
- *Τα A* και *B* δεν έχουν απαραίτητα το ίδιο μέγεθος
- Αναθέτει πάντα έναν αριθμό μεταξύ του 0 και του 1
- Θεωρούμε το ερώτημα και το έγγραφο ως *σύνολα όρων*

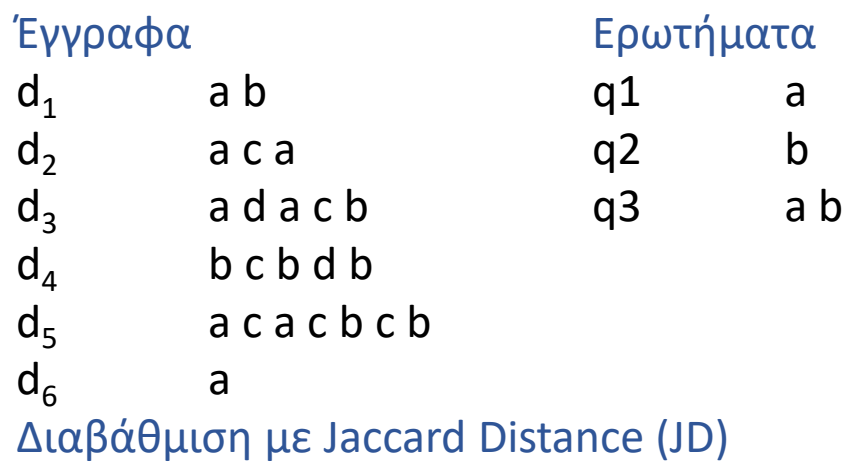

## Βαθμός εγγράφου και ερώτησης

Μέτρο βαθμολογίας επικάλυψης (overlap score measure)

$$
score(q, d) = \sum_{\substack{t \in q \cap d \\ \text{covoi } \text{\'opol}}} w(t, d)
$$

#### Συχνότητα όρου - Term frequency (tf)

Η συχνότητα όρου tf*t,d* του όρου *t* σε ένα έγγραφο *d* ορίζεται ως ο αριθμός των φορών που το *t* εμφανίζεται στο *d* (το πλήθος των εμφανίσεων του όρου *t* στο έγγραφο *d*)

 $\mathcal{L}^{\mathcal{L}}$  and  $\mathcal{L}^{\mathcal{L}}$  are  $\mathcal{L}^{\mathcal{L}}$  . The contribution of  $\mathcal{L}^{\mathcal{L}}$ 

#### Συχνότητα εγγράφου (Document frequency)

- ▪Οι *σπάνιοι* όροι παρέχουν περισσότερη πληροφορία από τους συχνούς όρους
	- Θυμηθείτε τα stop words (διακοπτόμενες λέξεις)
- Θεωρείστε έναν όρο σε μια ερώτηση που είναι σπάνιος στη συλλογή (π.χ., *arachnocentric*)
	- Το έγγραφο που περιέχει αυτόν τον όρο είναι πιο πιθανό να είναι περισσότερο συναφές με το ερώτημα από ένα έγγραφο που περιέχει ένα λιγότερο σπάνιο όρο του ερωτήματος
- ▪Θέλουμε να δώσουμε *μεγαλύτερο βάρος στους σπάνιους όρους*  αλλά πως; df

## Βάρος idf

- df*<sup>t</sup>* είναι η συχνότητα εγγράφων του *t*: το πλήθος των εγγράφων της συλλογής που περιέχουν το *t*
	- df<sub>t</sub> είναι η αντίστροφη μέτρηση της πληροφορίας που παρέχει ο όρος *t*
	- df<sub>t</sub>  $\leq N$
- Ορίζουμε την *αντίστροφη συχνότητα εγγράφων idf* (inverse document frequency) του *t* ως  $\mathbf{i} df_t = N/df_t$

# Βαθμός εγγράφου και ερώτησης

$$
score(q, d) = \sum_{t \in q \cap d} tf.idf_{t, d}
$$

- Μεγάλο για όρους που εμφανίζονται πολλές φορές σε λίγα έγγραφα (μεγάλη *διακριτική δύναμη (*discriminating power) σε αυτά τα έγγραφα)  $\sum_{t\in q\cap d} \operatorname{tf.idf}_{t,d}$ ανιζονται πολλές φορές σε λίγα έγγραφα (μεγάλη<br>inating power) σε αυτά τα έγγραφα)<br>ιφανίζεται λίγες φορές σε ένα έγγραφο ή όταν<br>αφα<br>ες παραλλαγές<br>ες παραλλαγές<br>(με ή χωρίς log)<br>ις όρους του ερωτήμα
- Μικρότερο όταν ο όρος εμφανίζεται λίγες φορές σε ένα έγγραφο ή όταν εμφανίζεται σε πολλά έγγραφα
- Το μικρότερο για όρους που εμφανίζονται σχεδόν σε όλα τα έγγραφα
- Υπάρχουν πολλές άλλες παραλλαγές
	- Πως υπολογίζεται το "tf" (με ή χωρίς log)
	- Αν δίνεται βάρος και στους όρους του ερωτήματος

• …

Κεφ. 6.2.2

## Στάθμιση tf-idf

Ποιο είναι το idf ενός όρου που εμφανίζεται σε κάθε έγγραφο (ποια η σχέση με stop words);

Τα stop words έχουν Α μικρό idf B μεγάλο idf

▪ tf-idf των παρακάτω όρων:

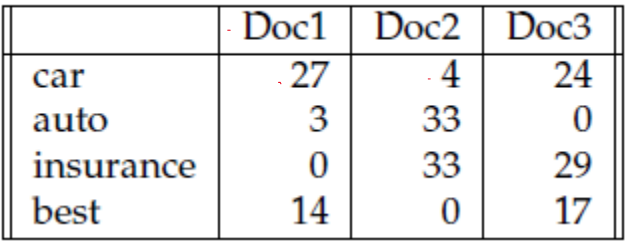

Κεφ. 6.2.2

 $m_0^{\prime}$   $\partial \epsilon$  on<br>W  $t$ ,  $d = t + \frac{1}{t}$ ,  $d * idf$ 

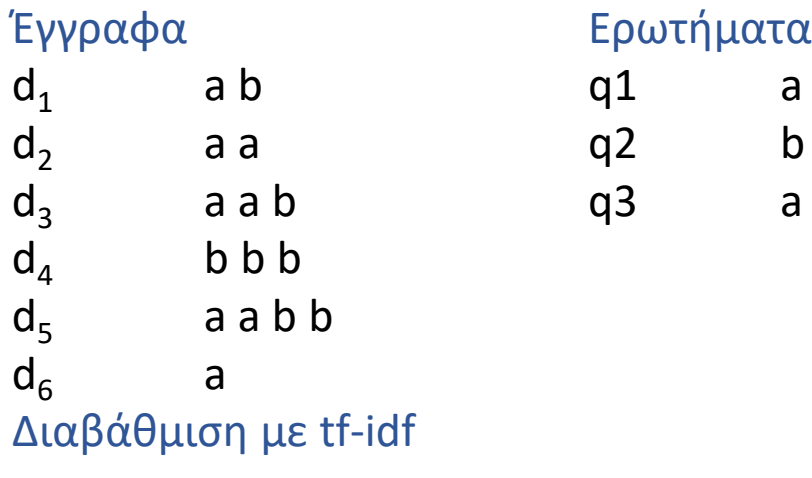

 $\bullet$ 

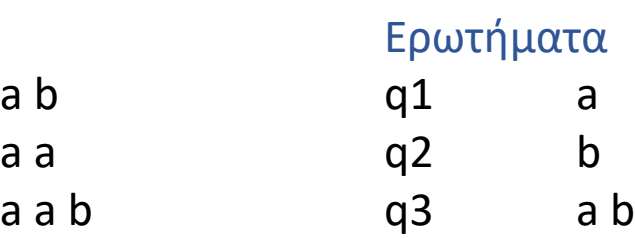

Κεφ. 6.2.2 Έγγραφα Ερωτήματα vnoder  $d_1$  a ….. b … a q1 a q2 b<br>q3 ab  $\sim t$ , d =  $tf_{t,d}$   $*$  idft  $d_2$  a ... a ... q3 a b  $d_3$  a ... a ... b  $d_4$  b ….. b … b  $idf_{\alpha} =$ d<sub>5</sub> a … a … b … b  $\mathsf{d}_6$  a ....  $idf_{b} = 6/4$ Διαβάθμιση με tf-idf $Score(d_{1,}q_{1})=\sum_{t \in d_{1}nq_{1}}$  $t + t d_t \times id f_t$  $1 * 6/5 = 6/5$  $= t + a, d, * id + a =$  $d_2$   $d_5$  $Score(d_2, q_1) = 2*G/S$  $d_1$   $d_3$   $d_6$  $s_{core}(d_{3}, q_{1}) = 2*G/S$  $Score (du, d_1) = 0$ TO ide de enneader  $Scare (df, q_{1}) = 2 \times G/S$ Ep win fate nou Exour for  $SCirc(dG, 9) = G/S$  $e^{i\omega}$  is  $e^{i\omega}$ 20

Κεφ. 6.2.2 Έγγραφα Ερωτήματα d1 a ….. b … q1 a d2 a … a … q2 b d3 a … a … b q3 a b d<sup>4</sup> b ….. b … b d5 a … a … b … b d6 a …. Διαβάθμιση με tf-idf

# Η επίδραση του idf στη διάταξη

- ▪Το idf δεν επηρεάζει τη διάταξη για ερωτήματα *με ένα μόνο όρο*, όπως iPhone
- ▪Το idf επηρεάζει μόνο τη διάταξη για ερωτήματα *με τουλάχιστον δύο όρους* 
	- Για το ερώτημα *capricious person*, η idf στάθμιση έχει ως αποτέλεσμα
		- **οι εμφανίσεις του capricious να μετράνε περισσότερο στην τελική** διάταξη των εγγράφων από ότι οι εμφανίσεις του person.
		- *ένα έγγραφο που περιέχει μόνο το capricious είναι πιο σημαντικό από ένα που περιέχει μόνο το person*

#### Στάθμιση tf-idf

<sup>23</sup> =*<sup>t</sup> <sup>q</sup> <sup>d</sup> <sup>q</sup> <sup>d</sup> <sup>t</sup>*,*<sup>d</sup>* score( , ) tf.idf

Υπάρχουν πολλές άλλες παραλλαγές

- Πως υπολογίζεται το "tf" (με ή χωρίς log)
- Αν δίνεται βάρος και στους όρους του ερωτήματος
- $\bullet$  ..

## Συχνότητα όρου - Term frequency (tf)

Υπενθύμιση: Η συχνότητα όρου tf*t,d* του όρου *t* σε ένα έγγραφο *d* ορίζεται ως ο αριθμός των φορών που το *t* εμφανίζεται στο *d*.

Φτάνει μόνο η συχνότητα;

• Ένα έγγραφο με 10 εμφανίσεις ενός όρου είναι πιο σχετικό από ένα έγγραφο με 1 εμφάνιση του όρου. *Αλλά είναι 10 φορές πιο σχετικό*;

*Η συνάφεια (relevance) δεν αυξάνει αναλογικά με τη συχνότητα εμφάνισης όρου*

### Στάθμιση με Log-συχνότητας

• Η στάθμιση με χρήση του λογάριθμου της συχνότητας (log frequency weight) του όρου *t* στο *d* είναι

$$
w_{t,d} = \begin{cases} 1 + \log_{10} t f_{t,d}, & \text{if } tf_{t,d} > 0 \\ 0, & \text{otherwise} \end{cases}
$$

• *0 → 0, 1 → 1, 2 → 1.3, 3-> 1.48, 4->1.6 … 10 → 2, 1000 → 4, κλπ*

• Ο βαθμός για ένα ζεύγος εγγράφου-ερωτήματος: άθροισμα όλων των κοινών όρων :  $2 \rightarrow 1.3$ , 3-> 1.48, 4->1.6 ... 10 → 2, 1000 → 4, κλπ<br>α ζεύγος εγγράφου-ερωτήματος: άθροισμα όλων των<br> $e = \sum_{t \in q \cap d} (1 + \log t f_{t,d}) i df_t$ όταν κανένας από τους όρους του ερωτήματος δεν εμφανίζεται στο

$$
score = \sum_{t \in q \cap d} (1 + \log t f_{t,d}) i df_t
$$

• Ο βαθμός είναι 0 όταν κανένας από τους όρους του ερωτήματος δεν εμφανίζεται στο έγγραφο

### Βάρος idf

Χρησιμοποιούμε log(*N*/df*<sup>t</sup>* ) αντί για *N*/df*<sup>t</sup>* για να «ομαλοποιήσουμε» την επίδραση του idf.

$$
idf_{t} = log_{10} (N/df_{t})
$$

Κεφ. 6.2.1

#### Παράδειγμα idf, έστω *N* = 1 εκατομμύριο

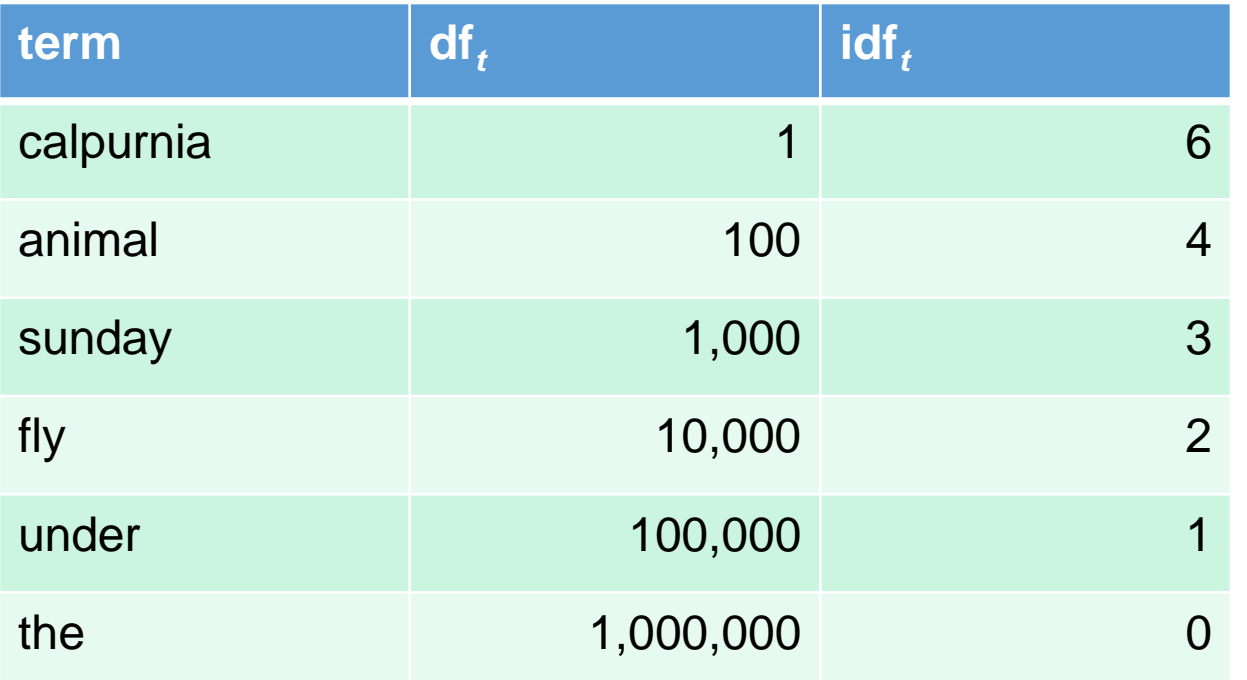

$$
\mathrm{idf}_t = \log_{10} (N/\mathrm{df}_t)
$$

- Κάθε όρος στη συλλογή έχει μια τιμή idf
- **Ολική μέτρηση (επίσης, αλλάζει συνεχώς)**

Κεφ. 6.2.2

## Στάθμιση tf-idf

Διάταξη εγγράφων με βάση:

$$
score(d, q) = \sum_{t \in d \cap q} w_{t, d}
$$

Το **tf-idf βάρος** ενός όρου είναι το γινόμενο του βάρους  $tf_{t,d}$  και του βάρους  $\mathit{id}f_t.$ 

• 
$$
w_{t,d} = (1 + log_{10}tf_{t,d}) log_{10}(idf_t)
$$

- Το *πιο γνωστό σχήμα διαβάθμισης* στην ανάκτηση πληροφορίας
	- Εναλλακτικά ονόματα: tf.idf, tf x idf
- Αυξάνει με τον αριθμό εμφανίσεων του όρου στο έγγραφο
- Αυξάνει με τη σπανιότητα του όρου

29 Κεφ. 6.2.2 Έγγραφα Ερωτήματα d1 a ….. b … **q1 a** d2 a … a … q2 b d3 a … a … b q3 a b d<sup>4</sup> b ….. b … b d5 a … a … b … b d6 a …. . = 1 + 10, 10( )

Κεφ. 6.2.2 Έγγραφα Ερωτήματα a ….. b … q1 a  $d<sub>1</sub>$  $d<sub>2</sub>$ a … a … **q2 b**  $w_{t.d} = (1 + log_{10} t f_{t,d}) log_{10}(i df_t)$  $d\zeta$  $a ... a ... b$  q3 ab  $d_3$  $d_4$  b ….. b … b  $\overline{d}$  i  $SCOVC$ a … a … b … b  $d<sub>5</sub>$  $t \epsilon d\rho_{\cal S}$  $d<sub>6</sub>$ a …. ી ડ  $score(d_1, q_2)_{\pm}$  $(1 + \ell_{\Theta I_O})$  $E_{b,\,o}$  $log_{10}(idb)$  $O_{\Phi}$ 80  $scm(d_2, q_2)=0$  $\mathcal{B}$  $Score(dz, qz) = 0.18$  $sec(by, yz) = C1 + lq_1d$  $l_{910}(\sqrt{66})$  $-b, b,$  $0.27$ score(d'5,42) = 0.234 2)  $Sose(d6,92) = 0$ 

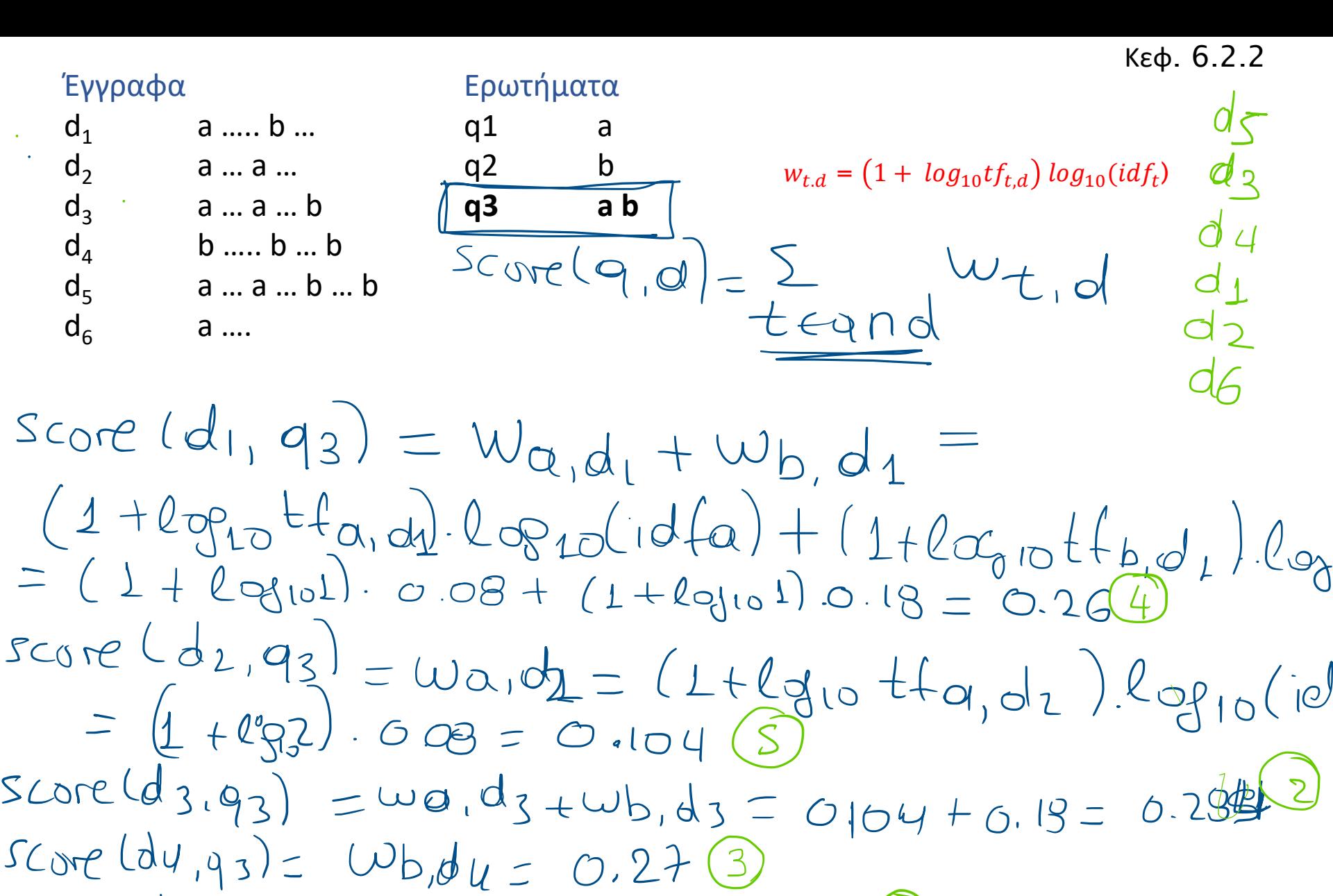

 $Score(dS, q3) = Wa,dF + \psi_{Q}dF = 0.338(1)$  $S_{C_0}e$   $(d_{6,93}) = 0.08$ 

#### Παραλλαγές της tf-idf στάθμισης

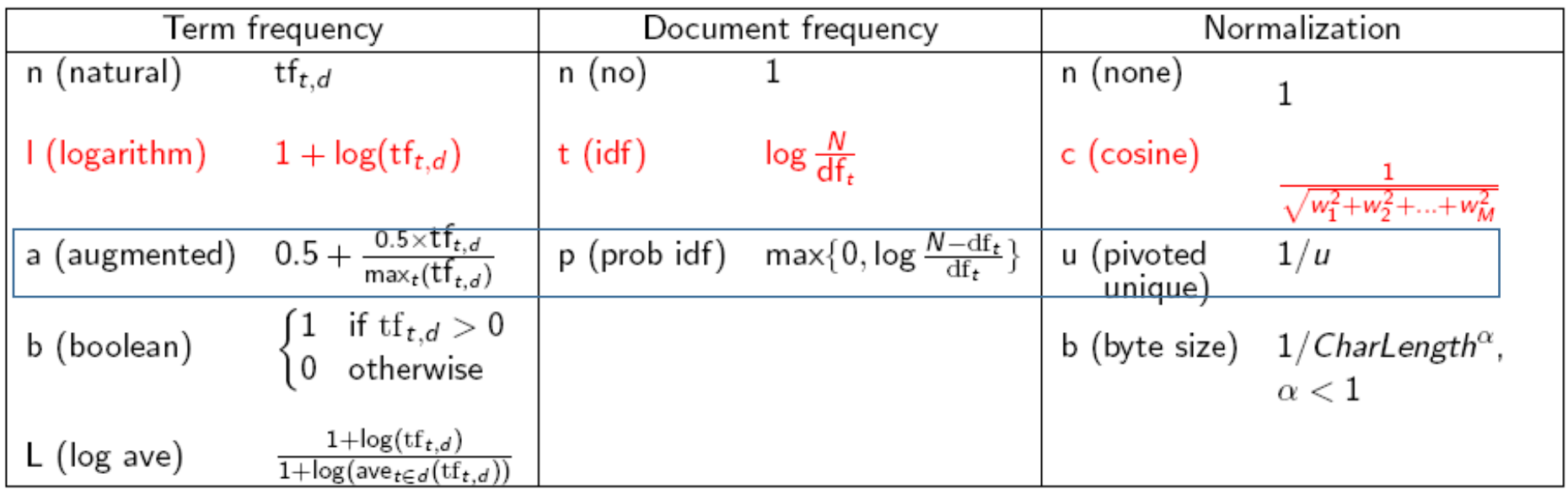

Γιατί δεν έχει σημασία η βάση του λογαρίθμου;

#### Κανονικοποίηση με μέγιστη συχνότητα όρου

Έστω *τ* ο ποιο συχνός όρος σε *ένα* έγγραφο *d* και *tfmax(d)* η συχνότητα του

Διαιρούμε τη συχνότητα tf<sub>t.d</sub> κάθε όρου *t* στo *d* με αυτήν την τιμή

#### Γιατί;

Στα μεγάλα έγγραφα μεγάλες συχνότητες όρων απλώς γιατί υπάρχει επανάληψη

Προβλήματα:

- Aσταθής (πχ τροποποίηση stopwords)
- Ιδιαίτερη λέξη (outlier) που εμφανίζεται συχνά
- Πρέπει να υπάρχει διαφορά ανάμεσα σε έγγραφα με ομοιόμορφη και skewed κατανομή

#### Okapi BM25

$$
score(d,q) = \sum_{t \in d \cap q} fdf(t) \frac{tf_{t,d} (k_1 + 1)}{tf_{t,d} + k_1(1 - b + b \frac{|d|}{avgd1})}
$$

$$
fdf(t) = \ln(\frac{N - df(t) + 0.5}{df(t) + 0.5} + 1)
$$

 $|d|$  document length in words  $avgd1$  average document length  $k_1$  parameter, if no learning  $k_1 \in [1.2, 2]$ b parameter, if no learning  $b = 0.75$ N number of documents in the collection

Based on the probabilistic retrieval model

## *Bag of words* model

- Η tf-idf διαβάθμιση *δεν εξετάζει τη διάταξη των λέξεων* σε ένα έγγραφο
	- *John is quicker than Mary* και
	- *Mary is quicker than John*
- Αυτό λέγεται μοντέλο σάκου λέξεων <u>(bag of words</u> model) έχει σημασία ο αριθμός των εμφανίσεων αλλά όχι που εμφανίζονται στο έγγραφο
- Θα *εισάγουμε και πληροφορία θέσης αργότερα (θυμηθείτε τα positional index)*

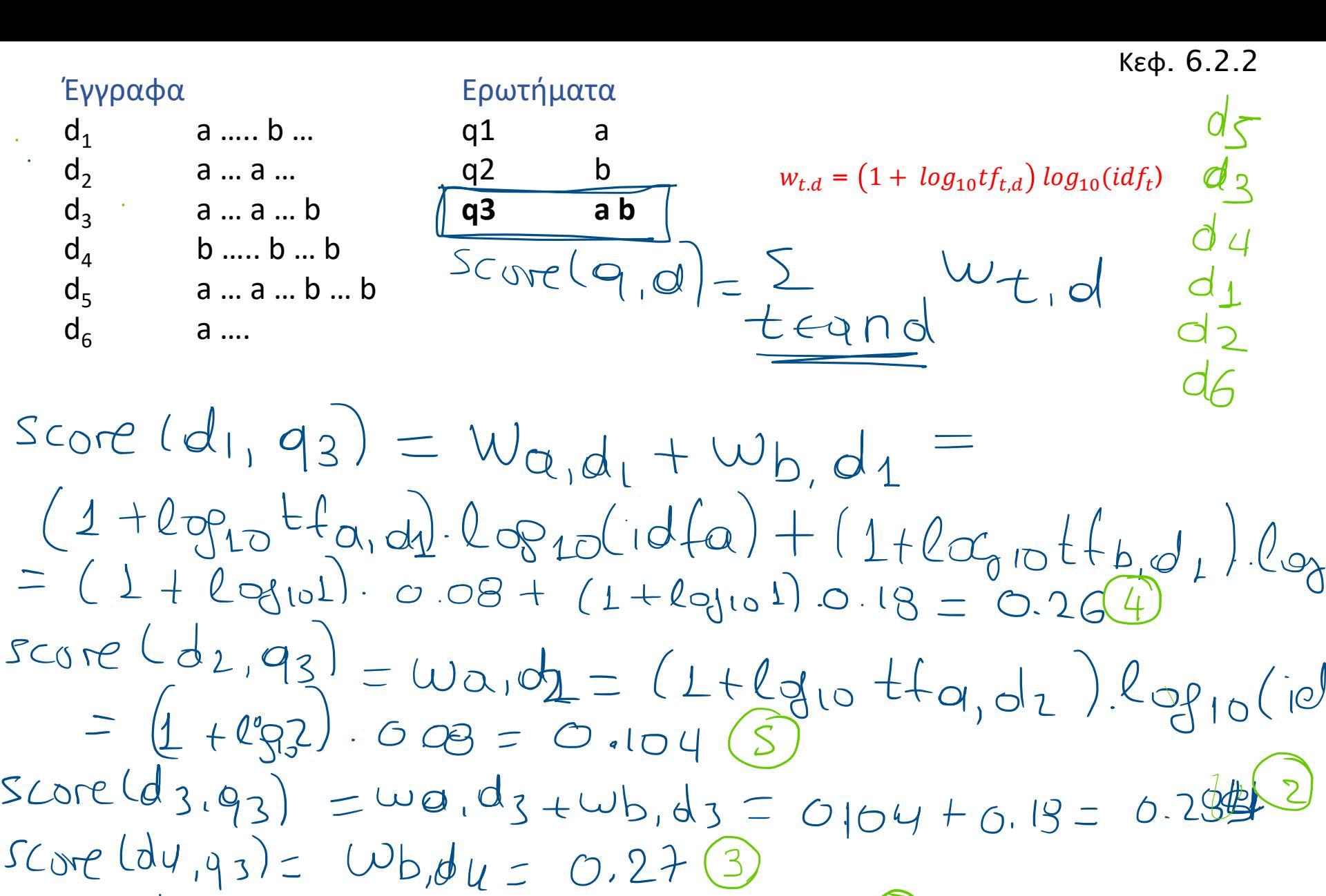

 $Score(dS, q3) = Wa,dF + \psi_{Q}dF = 0.338(1)$  $S_{C_0}e$   $(d_{6,93}) = 0.08$ 

#### ΜΥΕ003: Ανάκτηση Πληροφορίας

*Διδάσκουσα: Ευαγγελία Πιτουρά*

Το μοντέλο διανυσματικού χώρου

*Ακαδημαϊκό Έτος 2022-2023* 

#### Δυαδική μήτρα σύμπτωσης (binary termdocument incidence matrix)

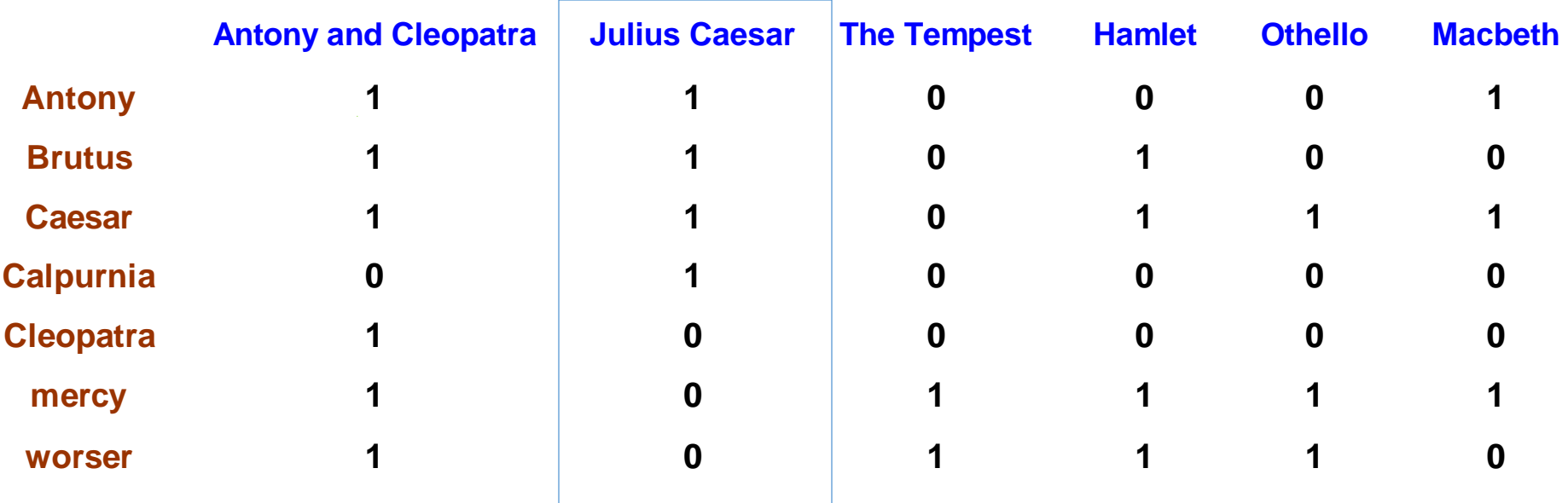

Κάθε έγγραφο αναπαρίσταται ως ένα δυαδικό διάνυσμα ∈ {0,1}|V|(την αντίστοιχη στήλη)

## Τα έγγραφα ως διανύσματα (vector space model)

**■Έχουμε ένα |V|-διάστατο διανυσματικό χώρο** 

- **■Οι όροι είναι οι άξονες αυτού του χώρου**
- ■Τα έγγραφα είναι σημεία ή διανύσματα σε αυτόν τον χώρο

- Πολύ μεγάλη διάσταση: δεκάδες εκατομμύρια διαστάσεις στην περίπτωση της αναζήτησης στο web
- ▪Πολύ αραιά διανύσματα οι περισσότεροι όροι είναι 0

## Ο πίνακας με μετρητές

- Θεωρούμε τον tf, αριθμό (πλήθος) των εμφανίσεων ενός όρου σε ένα έγγραφο:
	- Κάθε έγγραφο είναι ένα <mark>διάνυσμα μετρητών στο ΝΙνΙ</mark>: μια στήλη παρακάτω

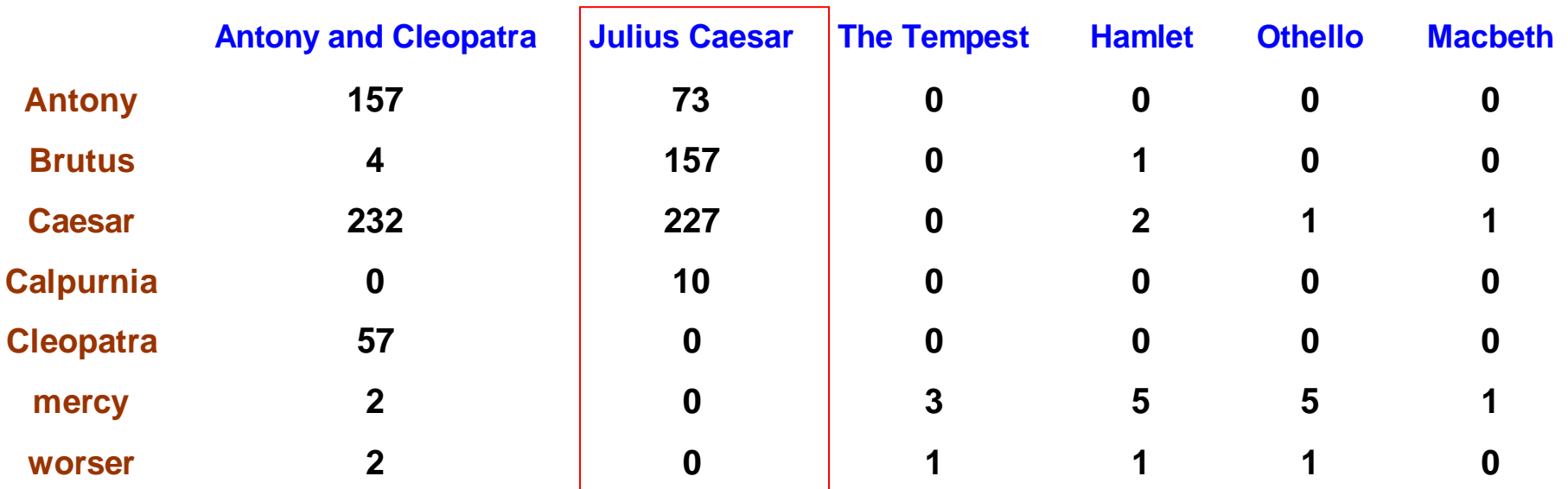

### Ο πίνακας με βάρη

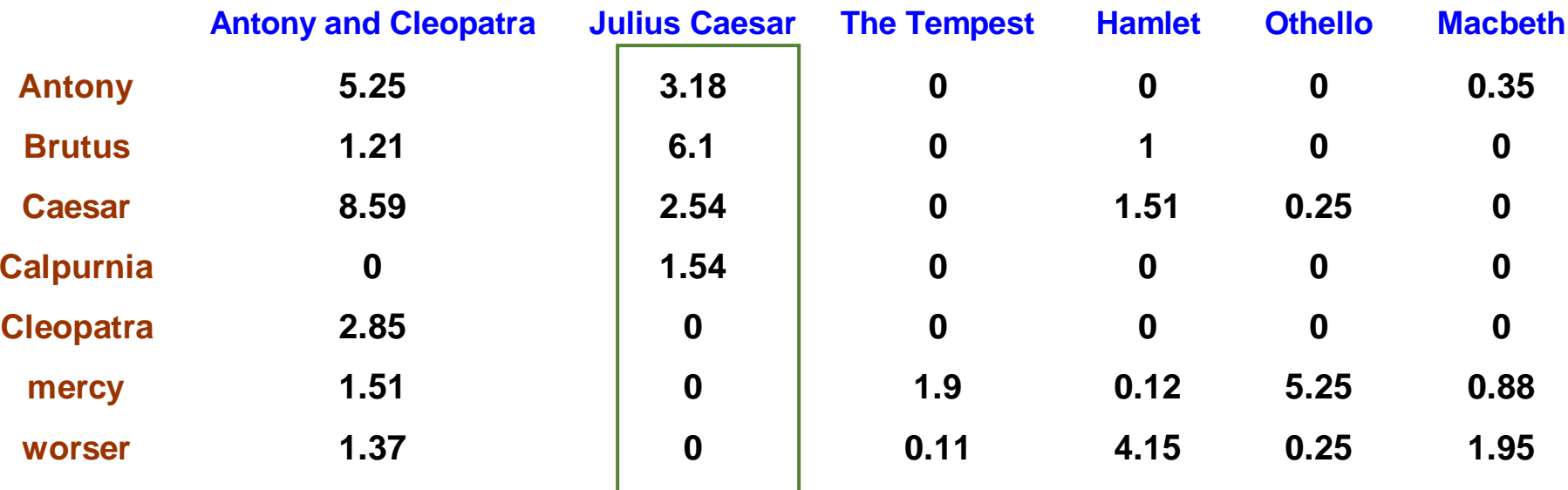

Θεωρούμε το tf-idf βάρος του όρου:

**■ Κάθε έγγραφο είναι ένα διάνυσμα tf-idf βαρών στο R**<sup>|v|</sup>

#### Παράδειγμα

Έστω μια συλλογή που περιέχει τα ακόλουθα έγγραφα: **d1**: a b c **d2**: a a d b **d3**: a c d e c a f **d4**: b e a b b

**d5**: a a b d c

#### Θα μπορούσαμε να θεωρήσουμε και το  $1 + log_{10}(tf_{t,d})$

**d1**: a b c **d2**: a a d b **d3**: a c d e c a f **d4**: b e a b b **d5**: a a b d c

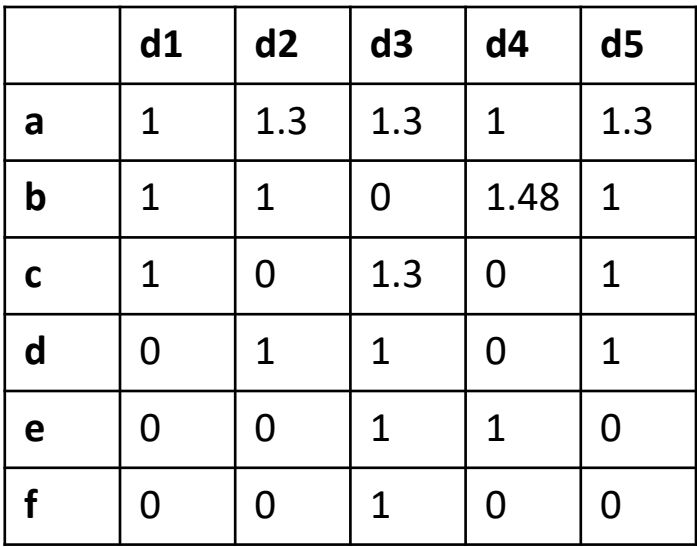

Θα μπορούσαμε να χρησιμοποιήσουμε και το  $W_{t,d}$ 

#### Οι τιμές στη γραμμή *t* πολλαπλασιάζονται με  $log_{10}(idf_t)$

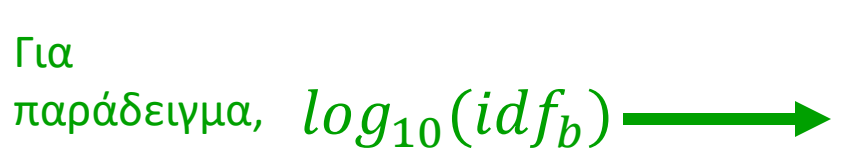

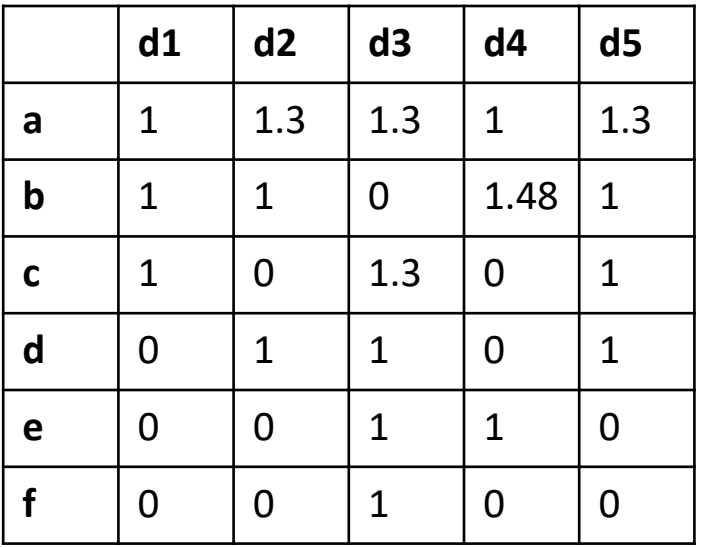

 $log_{10}(idf_a) = 0$   $log_{10}(idf_b) = 0.097$   $log_{10}(idf_c) = 0.22$   $log_{10}(idf_d) = 0.22$  $log_{10}$ ( $idf_e$ ) = 0.398  $log_{10}$ ( $idf_f$ ) = 0.699

#### Πίνακας σύμπτωσης

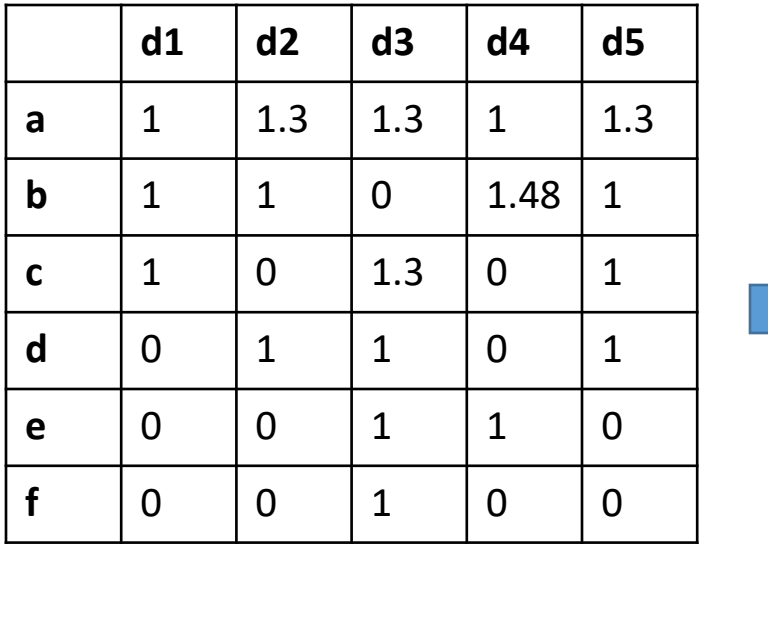

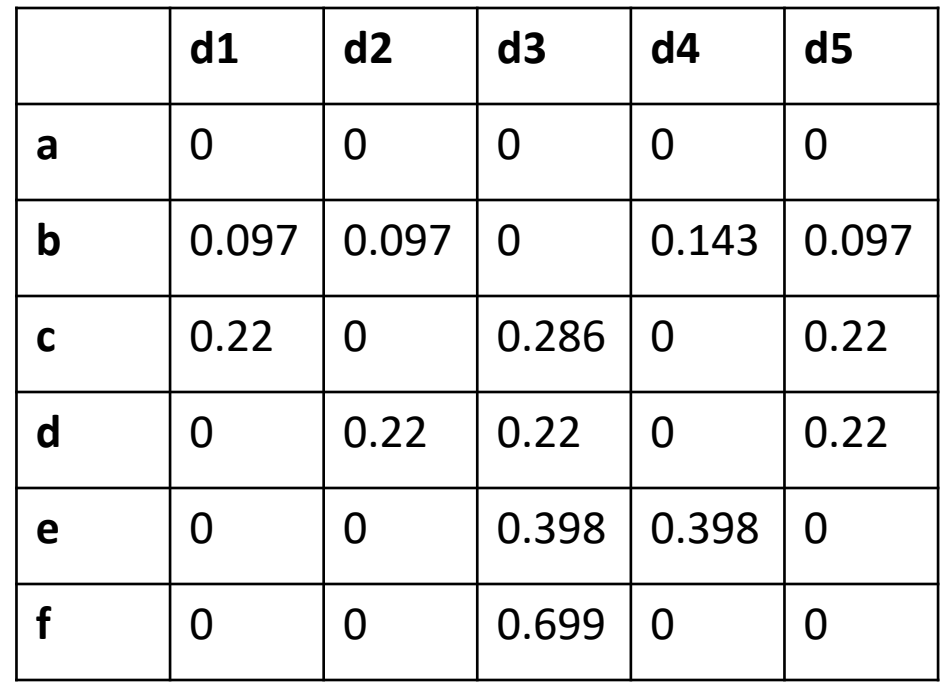

- Θεωρήσαμε και την σπανιότητα των όρων στην αναπαράσταση των εγγράφων
- Διαισθητικά είναι πιο σημαντικό να έχουν δυο έγγραφα τον ίδιο σπάνιο όρο από το να έχουν τον ίδιο συχνό όρο

#### Αποθήκευση

• Που υπάρχει αυτή η πληροφορία στο σύστημα ανάκτησης πληροφορίας;

## Ομοιότητα διανυσμάτων

Πρώτη προσέγγιση: απόσταση μεταξύ δυο διανυσμάτων

- Ευκλείδεια απόσταση;
	- Δεν είναι καλή ιδέα είναι μεγάλη για διανύσματα διαφορετικού μήκους
- Έστω ένα έγγραφο *d*. Υποθέστε ότι κάνουμε append το *d* στον εαυτό του και έστω *d'* το κείμενο που προκύπτει.
- "Σημασιολογικά" το *d* και το *d′* έχουν το ίδιο περιεχόμενο
- Η Ευκλείδεια απόσταση μεταξύ τους μπορεί να είναι πολύ μεγάλη
- Η γωνία όμως είναι 0 (αντιστοιχεί στη μεγαλύτερη ομοιότητα) => χρήση της γωνίας

#### Χρήση της γωνίας αντί της απόστασης

Η Ευκλείδεια απόσταση μεταξύ του *d* και του *d '* είναι μεγάλη αν και η κατανομή των όρων είναι παρόμοια

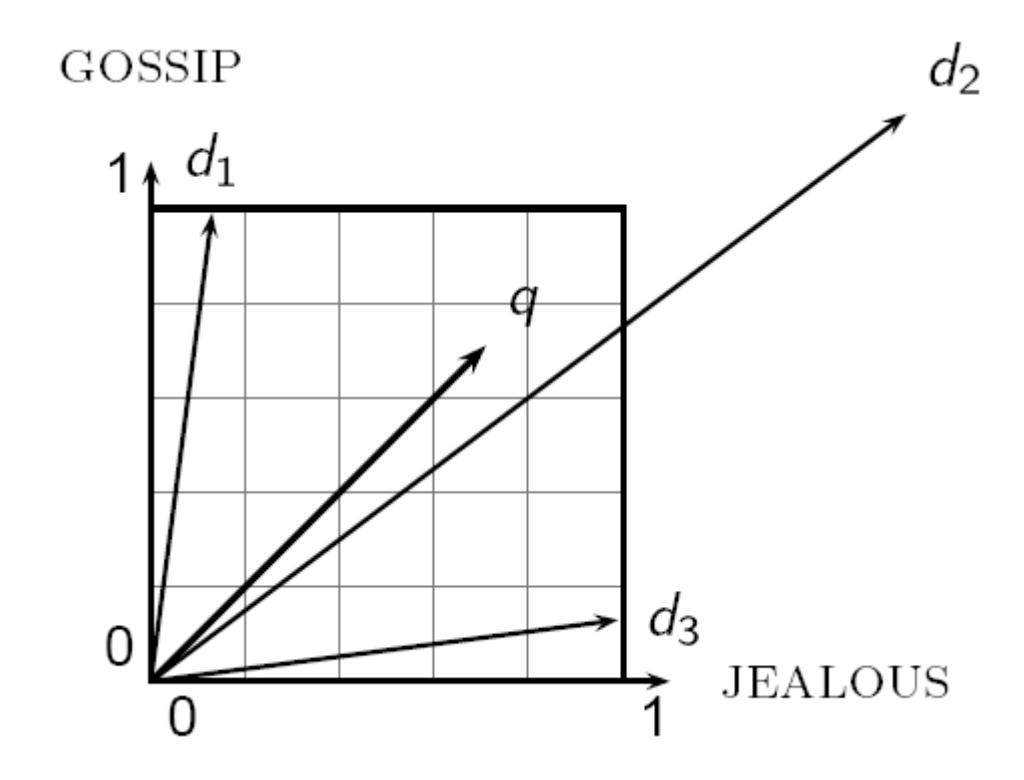

#### Από γωνίες σε συνημίτονα

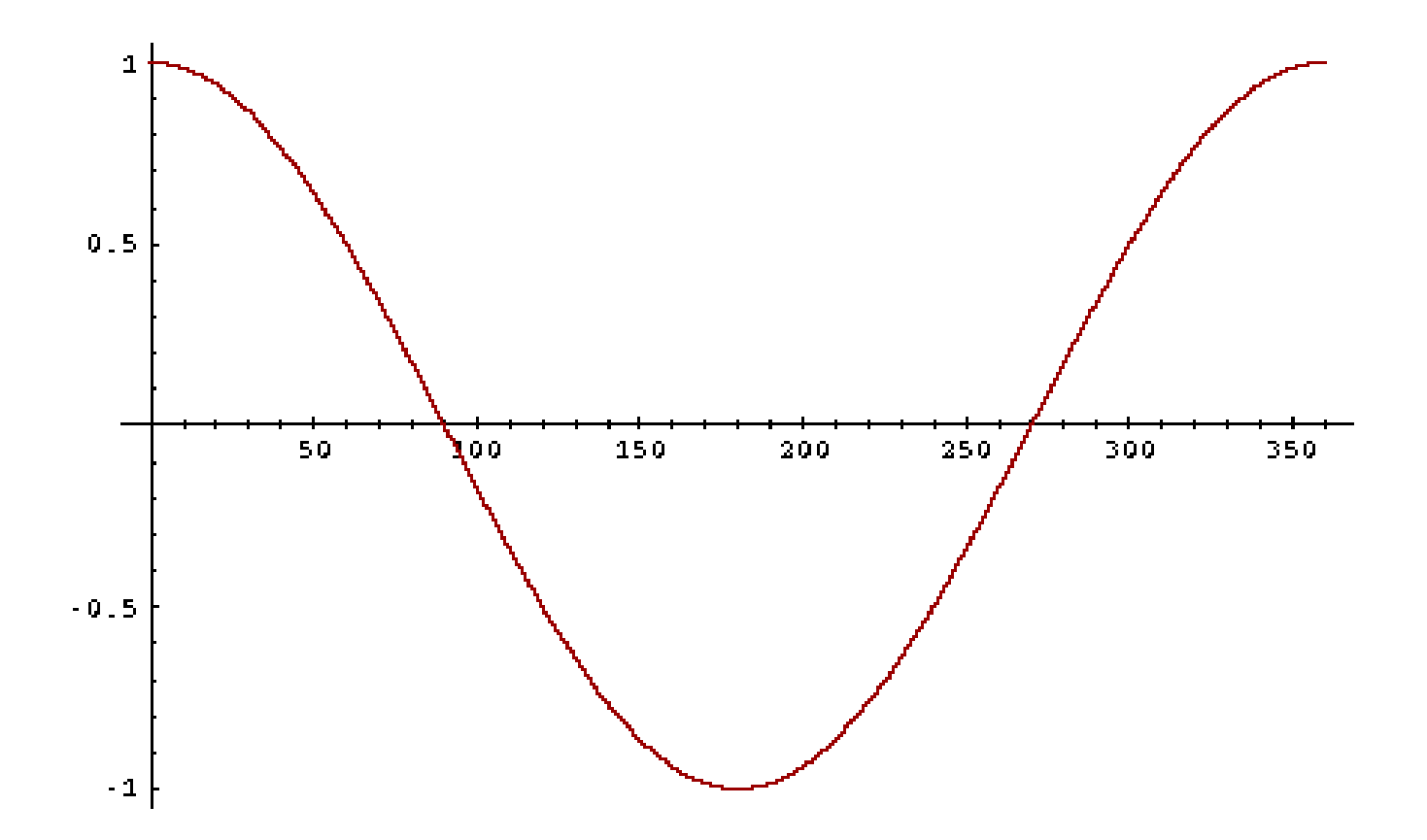

Συνημίτονο μονότονα φθίνουσα συνάρτηση στο διάστημα [0º, 180º]

### Ομοιότητα εγγράφων

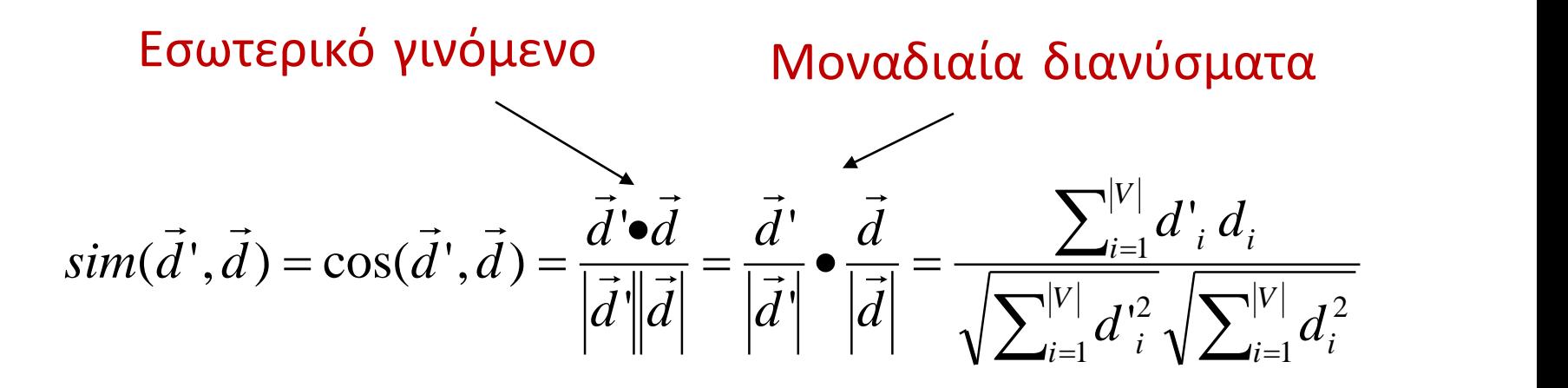

*di* (d'<sup>i</sup> ) είναι το tf-idf βάρος του *i*-οστού όρου στο έγγραφο *d (d')*

cos(*d', d*) η ομοιότητα συνημιτόνου μεταξύ *d'* and *d* ή, Ισοδύναμα, το συνημίτονο της γωνίας μεταξύ των *d'* και *d*.

## Κανονικοποίηση του μήκους

▪ Ένα διάνυσμα μπορεί να κανονικοποιηθεί διαιρώντας τα στοιχεία του με το μήκος του, με χρήση της L<sub>2</sub> νόρμας:

$$
\left\| \vec{x} \right\|_2 = \sqrt{\sum_i x_i^2}
$$

- Διαιρώντας ένα διάνυσμα με την L<sub>2</sub> νόρμα το κάνει μοναδιαίο
	- *Ως αποτέλεσμα, μικρά και μεγάλα έγγραφα έχουν συγκρίσιμα βάρη*
- Για διανύσματα για τα οποία έχουμε κανονικοποιήσει το μήκος τους (length-normalized vectors) το συνημίτονο είναι απλώς το εσωτερικό γινόμενο (dot or scalar product):

$$
\cos(\vec{d}', \vec{d}) = \vec{d}' \cdot \vec{d} = \sum_{i=1}^{|V|} d'_{i} d_{i}
$$

#### Παράδειγμα Ι

Ποιο έγγραφο είναι το ποιο όμοιο με το d1;

52 1, 2 = cos 1, 2 = 1 2 1 2 = 0.009 0.058 0.058 = 0.156 1, 3 = cos 1, 3 = 1 3 1 3 = 0.062 0.058 0.697 = 0.308 1, 4 = cos 1, 4 = 1 4 1 4 = 0.014 0.058 0.179 = 0.137 1, 5 = cos 1, 5 = 1 5 1 2 = 0.058 0.058 0.498 = 0.341 1 = (0, 0.097, 0.22, 0, 0, 0) 2 = (0, 0.097, 0, 0.22, 0, 0) 3 = (0, 0, 0.286. 0.22, 0.398, 0.699) 4 = (0, 0.143, 0, 0, 0.398, 0) 5 = (0, 0.097, 0.22, 0.22, 0, 0) d5 d3 d2 d4 **b** 0.097 0.097 0 0.143 0.097 **c** 0.22 0 0.286 0 0.22 **d** 0 0.22 0.22 0 0.22 **e** 0 0 0.398 0.398 0 **f** 0 0 0.699 0 0

**d1 d2 d3 d4 d5**

**a** 0 0 0 0 0

# Παράδειγμα ΙΙ

Ποια είναι οι ομοιότητα μεταξύ των έργων SaS: *Sense and Sensibility* PaP: *Pride and Prejudice*, and WH: *Wuthering Heights*?

#### **Συχνότητα όρων (μετρητές)**

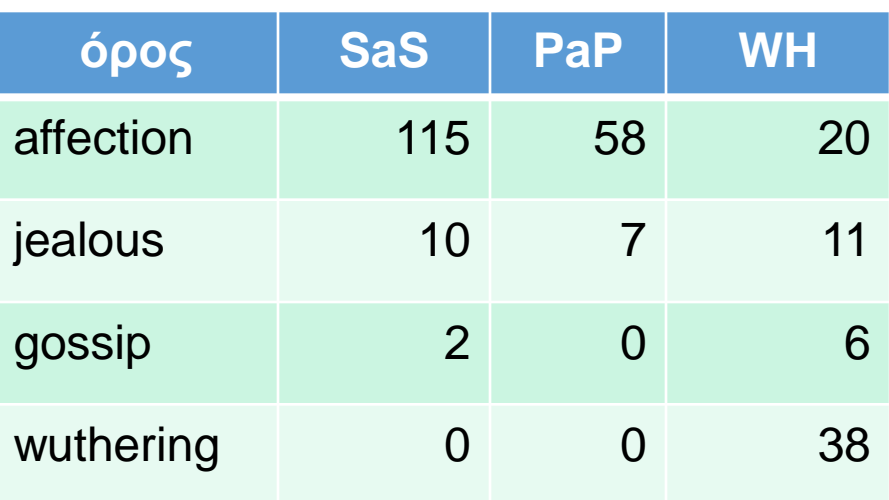

#### Παράδειγμα ΙΙ (συνέχεια)

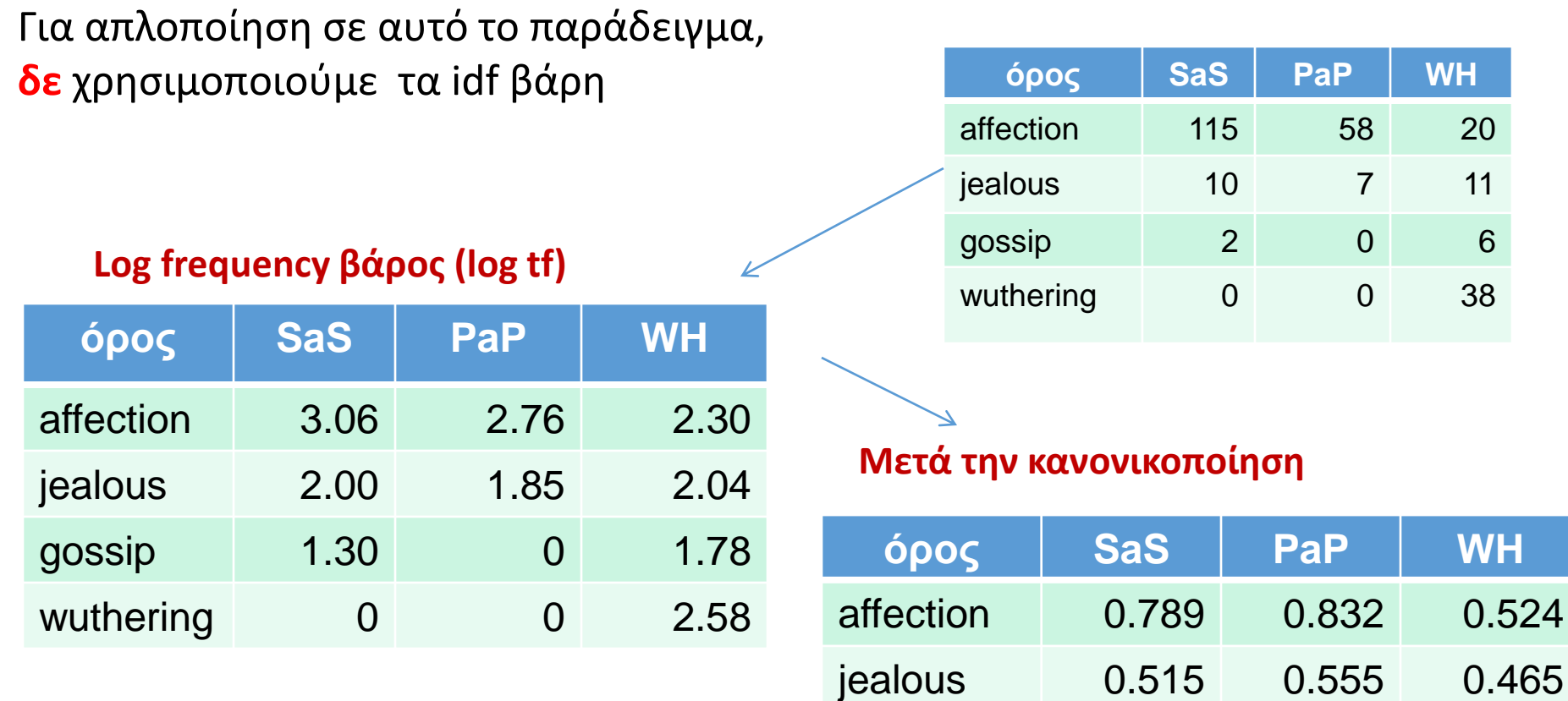

Μήκος

$$
\text{SaS} = \sqrt{3.06^2 + 2.00^2 + 1.3^2 + 0^2} \approx 3.88
$$

gossip 0.335 0 0.405

wuthering 0 0 0.588

#### Παράδειγμα ΙΙ (συνέχεια)

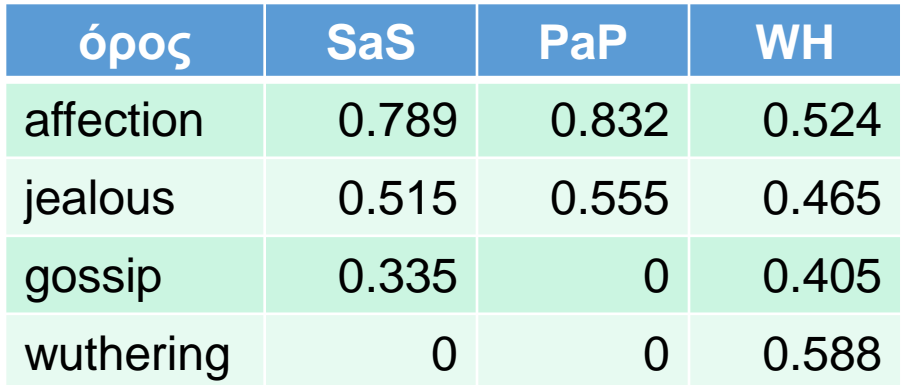

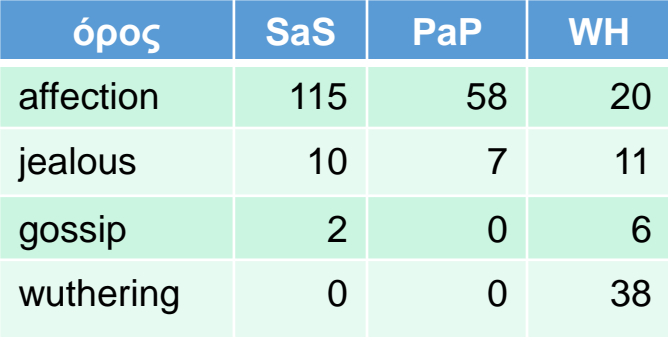

```
cos(SaS, PaP) ≈
0.789 \times 0.832 + 0.515 \times 0.555 + 0.335 \times 0.0 + 0.0 \times 0.0≈ 0.94
cos(SaS, WH) \approx 0.79cos(PaP, WH) \approx 0.69Γιατί cos(SaS,PaP) > cos(SaS,WH)?
```
### Τα ερωτήματα ως διανύσματα

Εφαρμόζουμε το ίδιο και για τα ερωτήματα, δηλαδή, *αναπαριστούμε και τα ερωτήματα ως διανύσματα στον ίδιο χώρο*

Παράδειγμα: q: b c

Διαβάθμιση των εγγράφων με βάση το πόσο κοντά είναι στην ερώτηση σε αυτό το χώρο

- **■Κοντινά = ομοιότητα διανυσμάτων**
- ▪Ομοιότητα ≈ αντίθετο της απόστασης

### cosine(query, document)

Ως *score(q, d)* θα χρησιμοποιήσουμε το *συνημίτονο* της γωνίας της διανυσματικής αναπαράστασης του q και d

$$
\cos(\vec{q},\vec{d}) = \frac{\vec{q} \cdot \vec{d}}{|\vec{q}||\vec{d}|} = \frac{\vec{q}}{|\vec{q}|} \cdot \frac{\vec{d}}{|\vec{d}|} = \frac{\sum_{i=1}^{|V|} q_i d_i}{\sqrt{\sum_{i=1}^{|V|} q_i^2} \sqrt{\sum_{i=1}^{|V|} d_i^2}}
$$

*qi* είναι το tf-idf βάρος του όρου *i* στην ερώτηση *di* είναι το tf-idf βάρος του όρου *i* στο έγγραφο

#### Ομοιότητα συνημίτονου

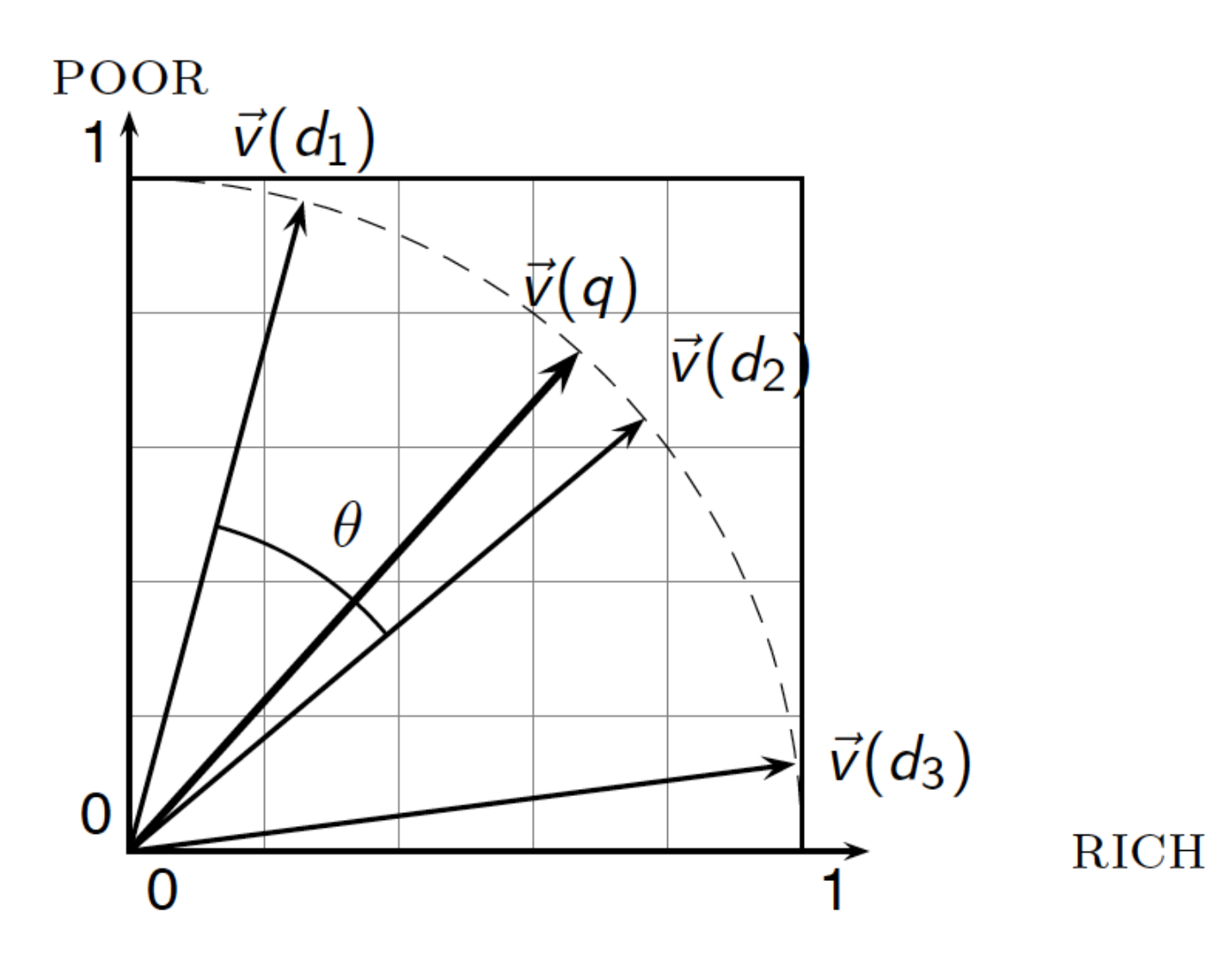

Περίληψη βαθμολόγησης στο διανυσματικό χώρο

- 1. Αναπαράσταση του ερωτήματος ως ένα διαβαθμισμένο tf-idf διάνυσμα
- 2. Αναπαράσταση κάθε εγγράφου ως ένα διαβαθμισμένο tf-idf διάνυσμα
- 3. Υπολόγισε το συνημίτονο για κάθε ζεύγος ερωτήματος, εγγράφου
- 4. Διάταξε τα έγγραφα με βάση αυτό το βαθμό
- 5. Επέστρεψε τα κορυφαία Κ (π.χ., Κ = 10) έγγραφα στο χρήστη

# Παράδειγμα

Έστω μια συλλογή που περιέχει τα ακόλουθα έγγραφα:

- **d1**: a b c
- **d2**: a a d b
- **d3**: a c d e c a f
- **d4**: b e a b b
- **d5**: a a b d c

Απάντηση ερώτησης με χρήση διανυσματικής αναπαράστασης q1: b q2: b c q3: b f

```
d1: a b c 
 d2: a a d b
d3: a c d e c a f
 d4: b e a b b
 d5: a a b d c
```
Θα δούμε ένα παράδειγμα *χωρίς idf* και για ερώτηση και για έγγραφο

**■** Κανονικοποίηση διανυσμάτων Διαίρεση με το μήκος τους

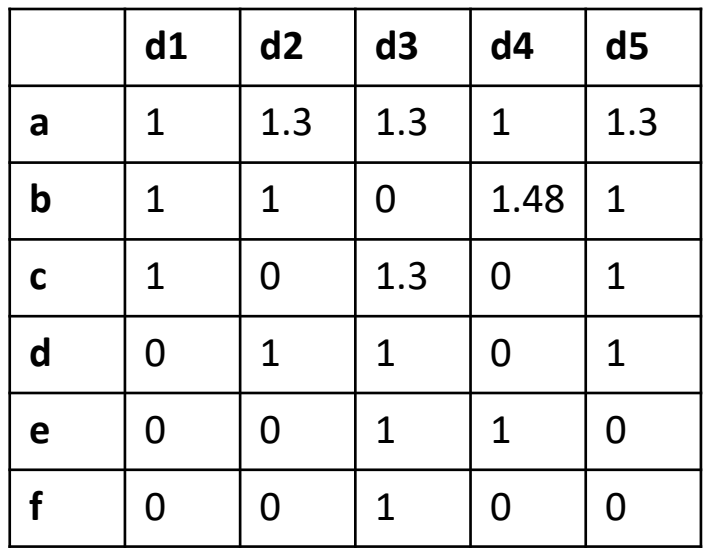

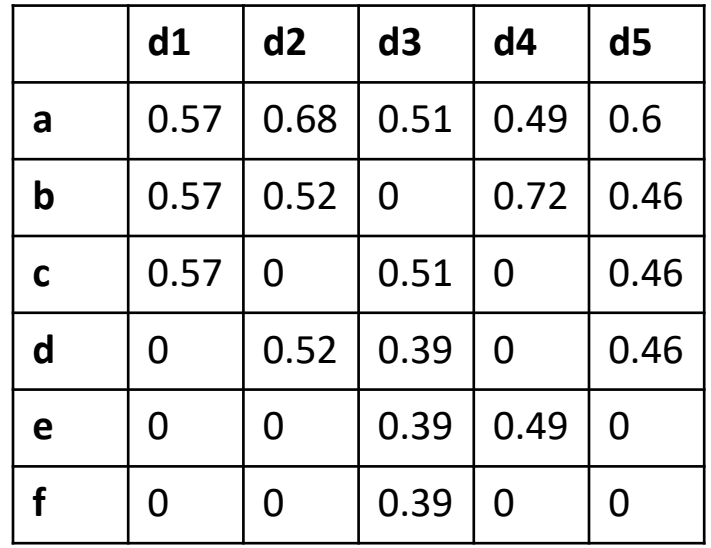

```
d1: a b c 
 d2: a a d b
d3: a c d e c a f
 d4: b e a b b
 d5: a a b d c
```
#### Θα δούμε ένα παράδειγμα *χωρίς idf* και για ερώτηση και για έγγραφο

q1: b

d4

d1

d2 d3

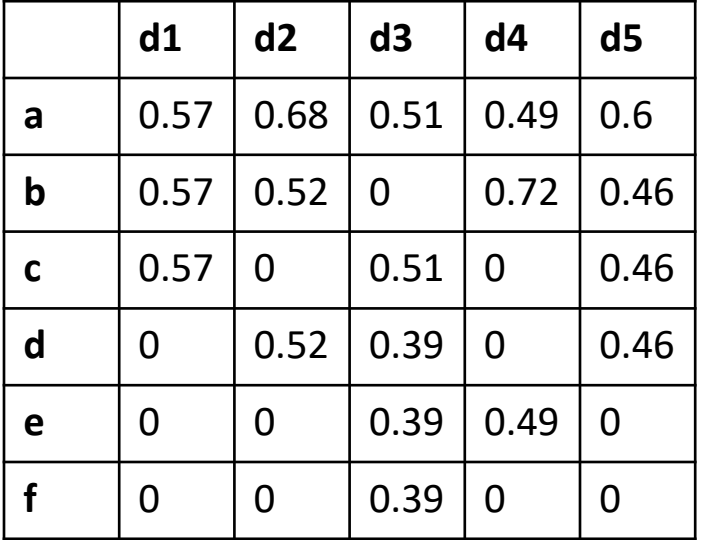

#### Αποτέλεσμα

**d1**: a b c **d2**: a a d b **d3**: a c d e c a f **d4**: b e a b b **d5**: a a b d c

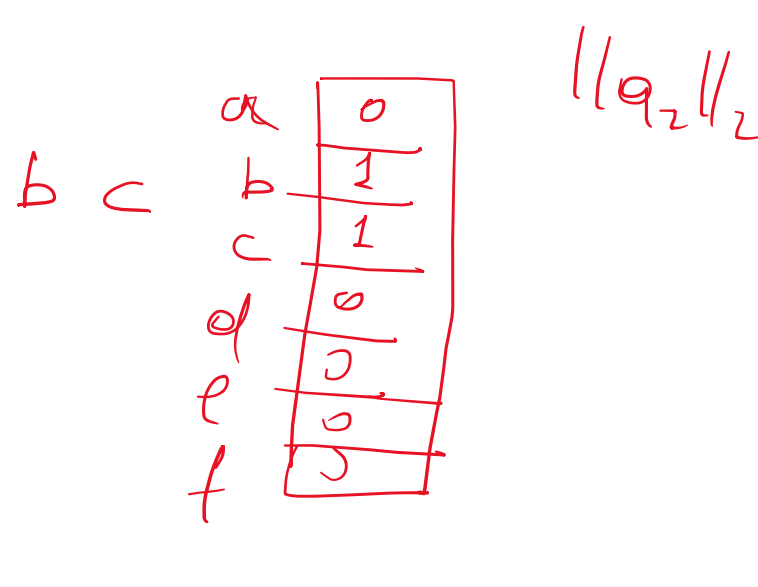

q1: b c

 $Score(d_{1,92}) = 0.82$ 

d2 0.37 d3 0.36

 $92$ 

 $d_{4}$  6.5)

**0**

0.71

 $\overline{2}$ .

0.71

0

0

0

 $d_f$  0.68

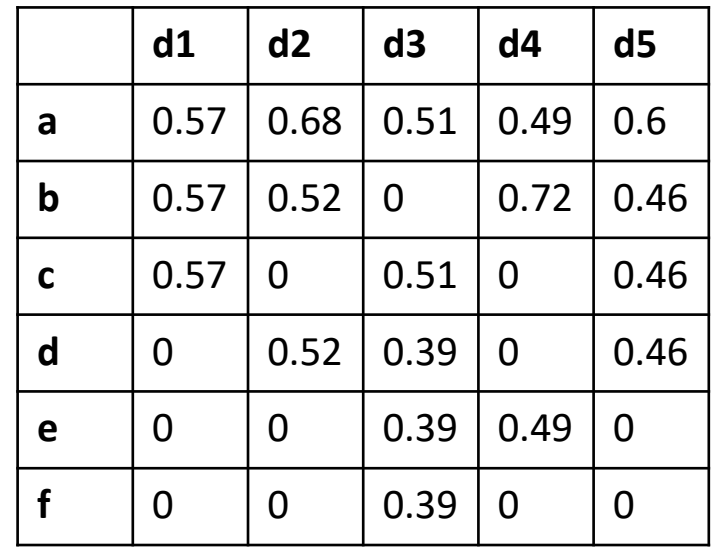

#### Στάθμιση ερωτημάτων και εγγράφων

- Πολλές μηχανές αναζήτησης σταθμίζουν διαφορετικά τις ερωτήσεις από τα έγγραφα
- Συμβολισμό: *ddd.qqq,* με χρήση των ακρωνύμων του πίνακα, όπου τα πρώτα 3 γράμματα (*d*) αφορούν το έγγραφο και τα επόμενα 3 γράμματα (*q*) αφορούν το ερώτημα
	- συχνότητα όρου.συχνότητα εγγράφων.κανονικοποίηση
- Συχνό σχήμα : lnc.ltc
	- Έγγραφο: logarithmic tf (l), no idf (n), cosine normalization (c)
	- Ερώτημα: logarithmic tf (l), idf (t), cosine normalization (c)

#### Παράδειγμα

#### Ερώτημα: *best car insurance* Έγγραφο: *car insurance auto insurance* Ν = 1000Κ lnc.ltc

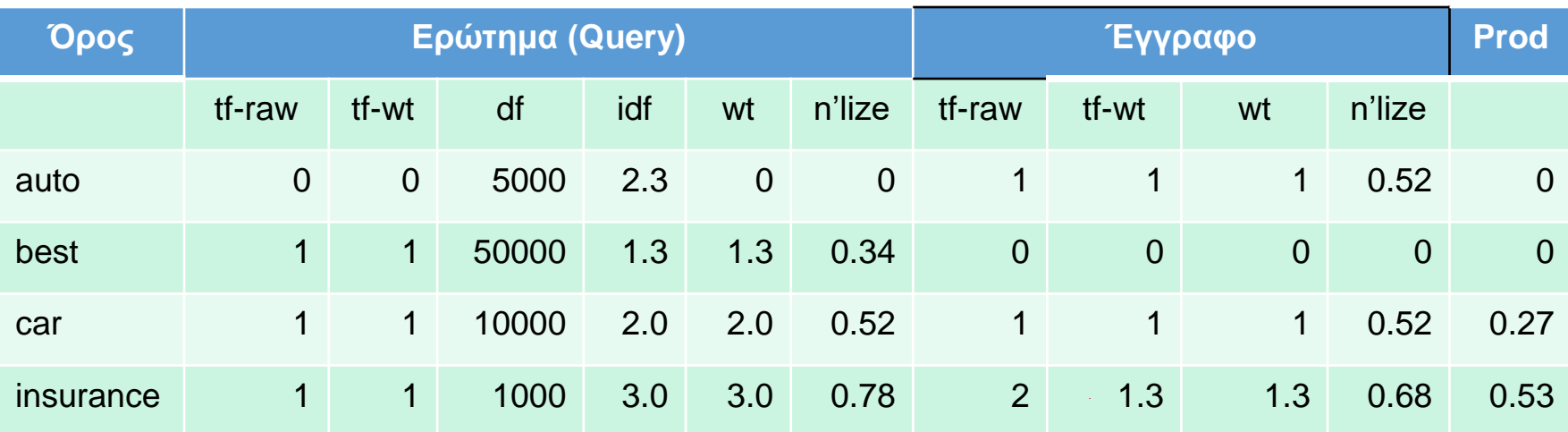

 $\textsf{M} \eta$ κος Εγγράφου =  $\sqrt{1^2 + 0^2 + 1^2 + 1.3^2} \approx 1.92$  $\textsf{M} \textsf{M} \textsf{K} \textsf{O} \textsf{C} \textsf{E} \textsf{O} \textsf{O} \textsf{C} \textsf{C} \textsf{C} \textsf{C} = \sqrt{0^2 + 1.3^2 + 2.0^2 + 3^2} \approx 3.8$ 

Score =  $0+0+(0.52*0.52=)27+(0.78*0.68=)0.53 = 0.8$ 

## Συχνότητα συλλογής και εγγράφου

• Η *συχνότητα συλλογής* ενός όρου *t* είναι ο αριθμός των εμφανίσεων του *t* στη συλλογή, *μετρώντας και τις πολλαπλές* **εμφανίσεις** 

Παράδειγμα:

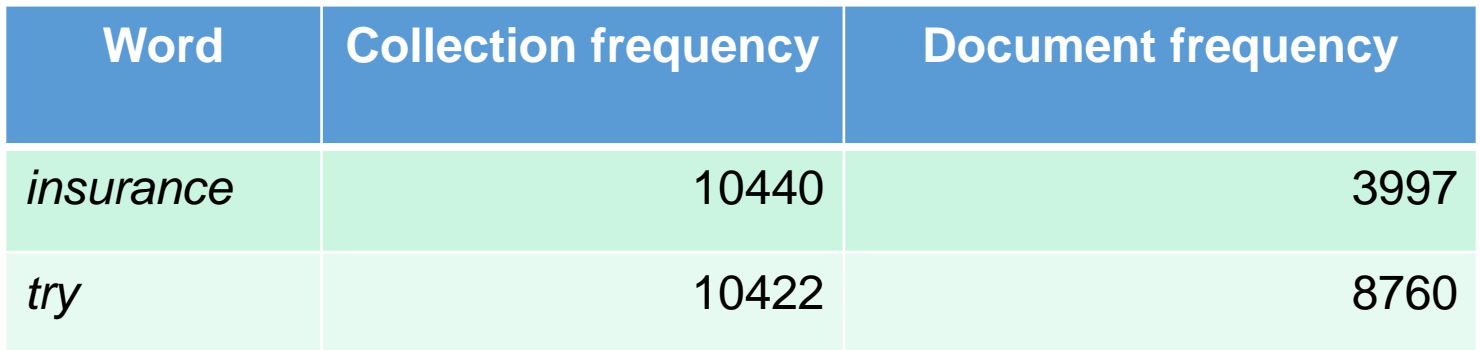

• Ποια λέξη είναι καλύτερος όρος αναζήτησης (και πρέπει να έχει μεγαλύτερο βάρος)?

Ερωτήσεις;